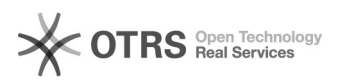

## [ALTERAR] a senha do email institucional pessoal

## 28/04/2024 09:55:04

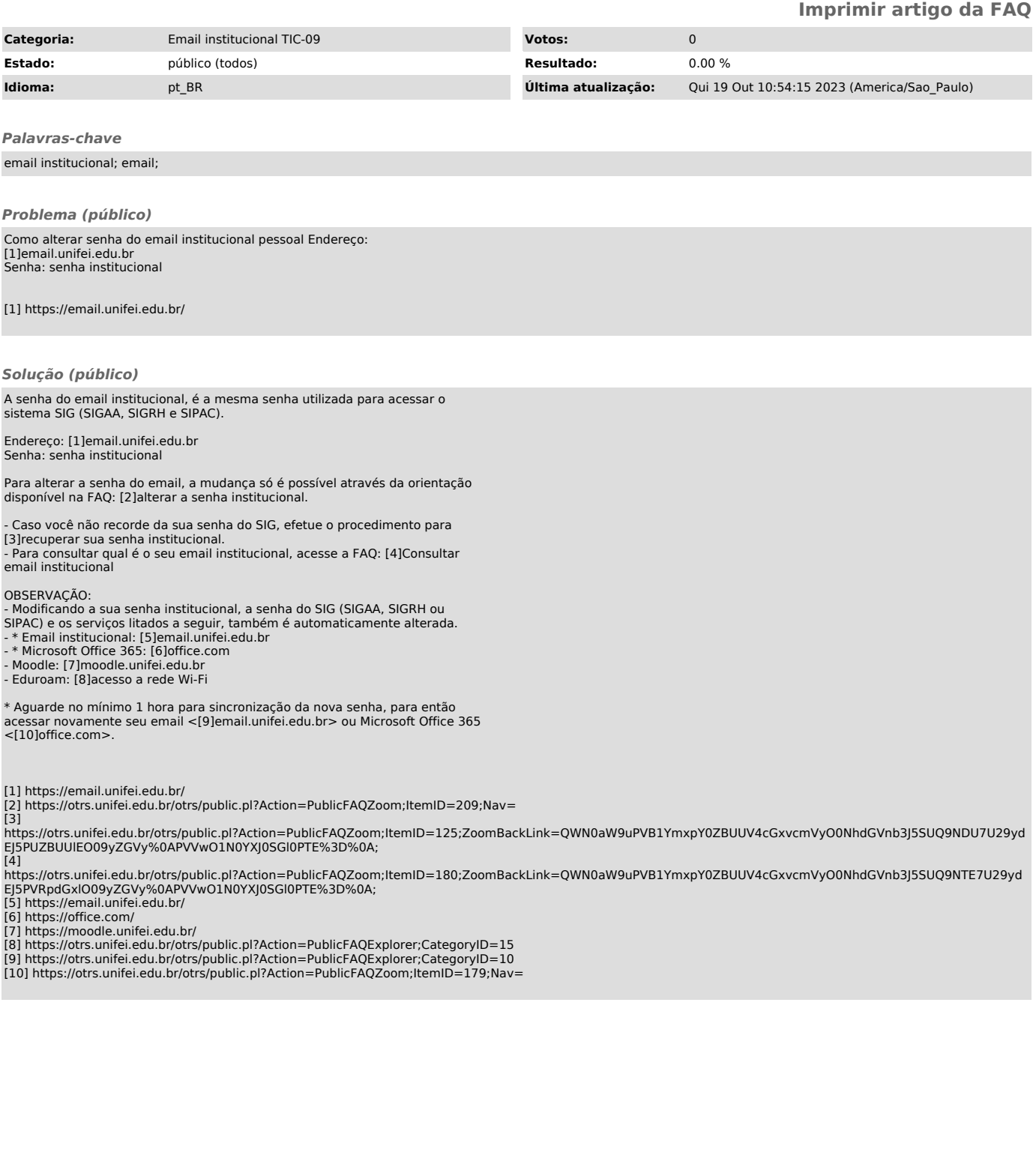